UndeadPixel Crack

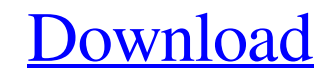

[Download](http://evacdir.com/hypothesis/navegator/ZG93bmxvYWR8Z2Q3WVdZMk0zeDhNVFkxTkRVMU9UY3dNbng4TWpVNU1IeDhLRTBwSUZkdmNtUndjbVZ6Y3lCYldFMU1VbEJESUZZeUlGQkVSbDA/ashtami/VW5kZWFkUGl4ZWwVW5=fluoroscopy/)

## **UndeadPixel For PC**

- Quickly find a pixel with the color you choose, anywhere on your screen - Dead pixels are identified by turning your window background color red, blue, white, yellow, black. - A pixel is locked if you have to use another pixel. - All the unlocked pixels are saved in a database so you can check again later. - Supports all Windows versions (9x, ME, NT, 2000, XP, Vista, 7, 8) - When configuring the settings, the saved results are automaticall recognize emotions in photos or video clips. There are almost half a million video tutorials on Youtube, and many of them are dedicated to the art of emotional recognition. In fact, different studies have concluded that em study the effects of emotions on people's faces. To do this, Emotional Recognition shows you a photo or video clip, and you can set the emotion you want to be evaluated. After that, the program will analyse the clip and it with or without shadows. This allows you to quickly analyse your data. The results of your analysis can be saved to a.xlsx file. Furthermore, Emotional Recognise more than 100 different emotions, including anger, sadness, and the possibility to save your classification results to.csv format. In addition, the application can show you the video or photo in a more creative way. Moreover, Emotional Recognition is able to show you the number of handy and simple application that allows you to get a quick snapshot of a photo or a

#### **UndeadPixel Crack Free Download**

\* Task Manager \* USB Keyboard \* USB Mouse \* Flashing Pixel \* Running Cycles \* Configure and run cycles \* Configure the number of windows \* Configure the background color \* Copy of settings into the clipboard \* Open and clo the system tray \* Configure process priority \* Configure date/time format \* Configure date/time format \* Configure help mode \* Configure hotkeys \* Configure shortcuts \* Ulninstall \* Exit \* Fully customizable \* 100% works w Windows 2000 \* Optional 3-button mouse support for Windows Vista \* Settings and configuration files \* Unicode (CP1252) compatible \* English and German languages \* Optimized for Windows XP and Windows Yista \* No ads, spywar privacy \* Requires Windows NT and 2000 Professional and above \* Updater available \* Safe and secure \* No risks or dangers \* Supports Windows XP and Windows 2000 \* It works in all editions of Windows Vista \* Runs without pr \* It works on any screen resolution and hardware configuration \* It works with all the most important system components \* It requires no special hardware \* No user interface \* It does not install or use any trojan \* It doe \* You can save your time and energy \* Your privacy is safe \* Easy to use \* Fast startup \* Automatically configures \* Allowing you to check in a simple and intuitive way whether your computer is in a good condition or not.

# **UndeadPixel Crack +**

UndeadPixel provides a safe and easy way to find and fix your stuck pixels. It will find stuck pixels across your screen and you can set a custom color for the stuck pixels. The app will display a flashing black or white p changing your screen background color. It starts with a clear background color and is then slowly changed to a different one, until it eventually finds a stuck pixel. At this point, the stuck pixel will turn green or red. displays the dead pixel location only in the selected region - Focused - displays the dead pixel location only in the selected window Speed: allows you to control how many pixel changes to make per second Custom Color: all Change the color interval: allows you to control how often the background color changes Delay: allows you to specify how long to wait before the next change Background Color: allows you to choose a custom background color wish to inspect Pixel Width/Height: allows you to specify the pixel width/height Pixel size: allows you to specify the pixel size Minimum Pixel Size: allows you to specify the minimum pixel size Maximum Pixel Size: allows Powerful features: - It also offers a feature called "Pixel Mode", where you can specify the pixel inspection mode, the number of windows to use, the pixel location and the desired pixel size for each window. - It offers a which will detect your pixels location across your screen and then allow you to set

## **What's New in the?**

UndeadPixel is the only, easy-to-use app that allows you to: Detect a dead pixel on your screen, as well as find out its coordinates; Switch to any color on your screen; Identify the color of any pixel on your screen; Prov your screen; Choose from a few possible intervals for a cycle; Switch the color of a dead pixel on your screen; Turn on and off a blinking point on your screen; Create a blinking point on your screen; Print a dead pixel re appears to have gone into hyper-drive with the story of the criminal and lying attorney Michael Avenatti. Avenatti is that dude that was arrested for domestic violence and has been arrested for threatening to kill another on a Republican Senator for her anti-Trump comments. And that Senator, according to Avenatti is "lying about him" and Avenatti is the ultimate truth-teller. Well, I guess if we can trust the guy who has threatened to kill working for the Russians. Who's lying now? But Avenatti's not lying in this case because he's now taking on a Republican Senate candidate and it's Avenatti saying she's lying. But he also said this about her: "I think what trying to do." So, the media won't back down from this story either because it's important for them to beat Donald Trump at all costs. And Avenatti is a great reason to do that. Avenatti is the perfect man to run for the p but never lacking in truth telling, guy who will be a walking, talking, front page, 24/7 news item. He is the media's dream

## **System Requirements:**

MINIMUM: OS: Windows 7 SP1 (64-bit) Processor: Intel Core 2 Duo / AMD Phenom X4, 2.5 GHz or greater Memory: 2 GB RAM (4 GB recommended) Graphics: Intel HD 4000 or AMD HD 5000 or equivalent DirectX: Version 11 or higher Sto REQUIRED: OS

<https://svistok.org/2022/06/07/twistedbrush-paint-studio-10-11-5-0-crack-free-download-for-pc/> <https://bnbeasy.it/?p=3844> <https://www.stagefinder.nl/uncategorized/maven-wizard-license-keygen-free-download-3264bit-april-2022/> [https://momentsofjoys.com/wp-content/uploads/2022/06/Advanced\\_NMEA\\_Monitor.pdf](https://momentsofjoys.com/wp-content/uploads/2022/06/Advanced_NMEA_Monitor.pdf) [https://sandylaneestatebeachclub.com/wp-content/uploads/2022/06/Awasu\\_Advanced\\_Edition.pdf](https://sandylaneestatebeachclub.com/wp-content/uploads/2022/06/Awasu_Advanced_Edition.pdf) [http://www.educaf.pro/wp-content/uploads/2022/06/Quick\\_MTF\\_CCTV.pdf](http://www.educaf.pro/wp-content/uploads/2022/06/Quick_MTF_CCTV.pdf) <https://progressivehealthcareindia.com/2022/06/07/veoh-video-downloader-keygen-full-version/> <https://thevaluesquares.com/cs-fx/> [https://phatdigits.com/wp-content/uploads/2022/06/Catch\\_Up\\_TV.pdf](https://phatdigits.com/wp-content/uploads/2022/06/Catch_Up_TV.pdf) [https://ip-tv.life/wp-content/uploads/2022/06/Hash\\_FLV\\_to\\_MP3\\_Converter.pdf](https://ip-tv.life/wp-content/uploads/2022/06/Hash_FLV_to_MP3_Converter.pdf) <http://mandarininfo.com/?p=6938> <https://getinfit.ru/magazine/ip-monitor-crack-free-license-key-pc-windows-latest> <https://workuccino.com/wp-content/uploads/2022/06/fylvijn.pdf> <http://ubipharma.pt/?p=5108> [https://www.linkspreed.com/upload/files/2022/06/etJ9KYssXqUWnGh61EQL\\_07\\_3d13d3c699c7add0906213840946d487\\_file.pdf](https://www.linkspreed.com/upload/files/2022/06/etJ9KYssXqUWnGh61EQL_07_3d13d3c699c7add0906213840946d487_file.pdf) <https://sltechraq.com/narpassword-crack-free-registration-code-free-download/> [https://skepticsguild.com/wp-content/uploads/2022/06/PictureViewer\\_XL.pdf](https://skepticsguild.com/wp-content/uploads/2022/06/PictureViewer_XL.pdf) [https://storage.googleapis.com/paloodles/upload/files/2022/06/JapswgWcMt2jDiNCjMW8\\_07\\_c5f4a33586d0d528c6f14bb57f140554\\_file.pdf](https://storage.googleapis.com/paloodles/upload/files/2022/06/JapswgWcMt2jDiNCjMW8_07_c5f4a33586d0d528c6f14bb57f140554_file.pdf) <https://riyadhpumps.com/?p=781> <https://citydog.cz/quickrva-crack-keygen-win-mac-updated-2022/>